МИНИСТЕРСТВО ПРОСВЕЩЕНИЯ РОССИЙСКОЙ ФЕДЕРАЦИИ Отдел образования Администрации Фировского района Тверской области Муниципальное бюджетное образовательное учреждение Рождественская средняя общеобразовательная школа

РАССМОТРЕНО Руководитель МО \_\_\_\_\_\_\_Коротяева М.М.

Протокол № 01 от «29» 08 2023

Педсовет № 01 от 31.08.2023.

 $\overline{\phantom{a}}$  ,  $\overline{\phantom{a}}$  ,  $\overline{\phantom{a}}$ 

СОГЛАСОВАНО

Заместитель директора по УВР Николаева Е.Л.

УТВЕРЖДЕНО Директор МБОУ Рождественская СОШ \_\_\_\_\_\_\_\_\_\_Иванова В.В. Приказ №125/1 от «31» 08 2023 г.

# **РАБОЧАЯ ПРОГРАММА**

объединения дополнительного образования

«Занимательная информатика»

Руководитель: Петрова О.В. учитель химии

с. Рождество 2023 год

#### **Пояснительная записка**

#### **Направленность программы: техническая**

**Новизна.** Современный период развития информационного общества массовой глобальной коммуникации характеризуется масштабными изменениями в окружающем мире, влекущими за собой пересмотр социальных требований к образованию, предполагающими его ориентацию не только на усвоение обучающимся определенной суммы знаний, но и на развитие его личности, его познавательных и созидательных способностей.

**Актуальность.** Большими возможностями в развитии личностных ресурсов младших школьников обладает пропедевтическая подготовка в области информатики и ИКТ, причем не только ее технологический аспект, связанный с овладением практическими умениями и навыками работы со средствами ИКТ, но и теоретический аспект, способствующий формированию мировоззренческих, творческих и познавательных способностей учащихся.

**Педагогическая целесообразность:** Дополнительная образовательная программа «Занимательная информатика» предназначена для обучающихся, желающих расширить свои знания по предмету информатика и способствует более полному раскрытию творческих способностей у учащихся.

**Цель:** формирование у обучающихся системы знаний и умений, необходимых для организации своей деятельности при работе за компьютером.

#### **Задачи:**

 помощь детям в изучении использования компьютера как инструмента для работы в дальнейшем в различных отраслях деятельности;

 помощь в преодолении боязни работы с техникой в т.ч. решение элементарных технических вопросов;

 изучение принципов работы наиболее распространенных операционных систем;

 помощь в изучении принципов работы с основными прикладными программами;

 творческий подход к работе за компьютером (более глубокое и полное изучение инструментов некоторых прикладных программ);

развитие умственных и творческих способностей учащихся;

адаптация ребенка к компьютерной среде;

овладение основами компьютерной грамотности;

 использование на практике полученных знаний в виде рефератов, докладов, программ, решение поставленных задач.

**Отличительные особенности данной дополнительной образовательной программы:** поскольку изучение такого предмета, как информатика в школах отводится всего лишь 1 час в неделю, организованы занятия в рамках дополнительной общеобразовательной программы "Занимательная информатика. Работая в программах Word, Excel, PowerPoint, Paint, которые в процессе работы помогут детям получить дополнительные знания и умения по информатике.

**Возраст** детей: учащиеся в возрасте 10-16 лет .

**Срок реализации дополнительной образовательной программы**: программа рассчитана на 1 год обучения для учащихся 5-10 классов.

**Формы и режим занятий.** Занятия проводятся по два часа еженедельно. Общее количество занятий в год 64 часов (с учетом каникул). Занятия строятся соответственно возрастным особенностям: определяются методы проведения занятий, подход к распределению заданий, организуется коллективная работа, предусматривает использование индивидуальной и групповой форм выполнения задания. Планируется время для теории и практики. Каждое занятие включает в себя элементы теории, практики, демонстрации. Программа имеет практическую направленность.

#### **Ожидаемые результаты реализации программы**

**Личностные результаты** – это сформировавшаяся в образовательном процессе система ценностных отношений учащихся к себе, другим участникам образовательного процесса, самому образовательному процессу, объектам познания, результатам образовательной деятельности. Основными личностными результатами, формируемыми при изучении информатики в основной школе, являются:

- наличие представлений об информации как важнейшем стратегическом ресурсе развития личности, государства, общества;
- понимание роли информационных процессов в современном мире;
- владение первичными навыками анализа и критичной оценки получаемой информации;

 ответственное отношение к информации с учетом правовых и этических аспектов ее распространения;

 развитие чувства личной ответственности за качество окружающей информационной среды;

 способность увязать учебное содержание с собственным жизненным опытом, понять значимость подготовки в области информатики и ИКТ в условиях развития информационного общества;

 готовность к повышению своего образовательного уровня и продолжению обучения с использованием средств и методов информатики и ИКТ;

 способность и готовность к общению и сотрудничеству со сверстниками и взрослыми в процессе образовательной, общественно-полезной, учебно исследовательской, творческой деятельности;

 способность и готовность к принятию ценностей здорового образа жизни за счет знания основных гигиенических, эргономических и технических условий безопасной эксплуатации средств ИКТ.

*Метапредметные результаты* – освоенные обучающимися на базе одного, нескольких или всех учебных предметов способы деятельности, применимые как в рамках образовательного процесса, так и в других жизненных ситуациях. Основными метапредметными результатами являются:

 владение общепредметными понятиями «объект», «система», «модель», «алгоритм», «исполнитель» и др.;

 владение информационно-логическими умениями: определять понятия, создавать обобщения, устанавливать аналогии, классифицировать, самостоятельно выбирать основания и критерии для классификации, устанавливать причинно-следственные связи, строить логическое рассуждение, умозаключение (индуктивное, дедуктивное и по аналогии) и делать выводы;

 владение умениями самостоятельно планировать пути достижения целей; соотносить свои действия с планируемыми результатами, осуществлять контроль своей деятельности, определять способы действий в рамках предложенных условий, корректировать свои действия в соответствии с изменяющейся ситуацией; оценивать правильность выполнения учебной задачи;

 владение основами самоконтроля, самооценки, принятия решений и осуществления осознанного выбора в учебной и познавательной деятельности;

 владение основными универсальными умениями информационного характера: постановка и формулирование проблемы; поиск и выделение необходимой информации, применение методов информационного поиска; структурирование и визуализация информации; выбор наиболее эффективных способов решения задач в зависимости от конкретных условий; самостоятельное создание алгоритмов деятельности при решении проблем творческого и поискового характера;

 владение информационным моделированием как основным методом приобретения знаний: умение преобразовывать объект из чувственной формы в пространственно-графическую или знаково-символическую модель; умение строить разнообразные информационные структуры для описания объектов; умение «читать» таблицы, графики, диаграммы, схемы и т.д., самостоятельно перекодировать информацию из одной знаковой системы в другую; умение выбирать форму представления информации в зависимости от стоящей задачи, проверять адекватность модели объекту и цели моделирования;

 ИКТ-компетентность – широкий спектр умений и навыков использования средств информационных и коммуникационных технологий для сбора, хранения, преобразования и передачи различных видов информации, навыки создания личного информационного пространства (обращение с устройствами ИКТ; фиксация изображений и звуков; создание письменных сообщений; создание графических объектов; создание музыкальных и звуковых сообщений; создание, восприятие и использование гипермедиасообщений; коммуникация и социальное взаимодействие; поиск и организация хранения информации; анализ информации).

#### **Предметные результаты:**

 формирование информационной и алгоритмической культуры; формирование представления о компьютере как универсальном устройстве обработки информации; развитие основных навыков и умений использования компьютерных устройств;

 формирование представления об основных изучаемых понятиях: информация, алгоритм, модель – и их свойствах;

 развитие алгоритмического мышления, необходимого для профессиональной деятельности в современном обществе; развитие умений составить и записать алгоритм для конкретного исполнителя; формирование знаний об алгоритмических конструкциях, логических значениях и операциях; знакомство с одним из языков программирования и основными алгоритмическими структурами — линейной, условной и циклической;

 формирование умений формализации и структурирования информации, умения выбирать способ представления данных в соответствии с поставленной задачей — таблицы, схемы, графики, диаграммы, с использованием соответствующих программных средств обработки данных;

 формирование навыков и умений безопасного и целесообразного поведения при работе с компьютерными программами и в Интернете, умения соблюдать нормы информационной этики и права.

По окончании обучения учащиеся должны демонстрировать сформированные умения и навыки работы с информацией и применять их в практической деятельности и повседневной жизни. Ожидается, что в результате освоения общих навыков работы с информацией учащиеся будут уметь:

представлять информацию в табличной форме, в виде схем;

 создавать свои источники информации – информационные проекты (сообщения, небольшие сочинения, графические работы;

 создавать и преобразовывать информацию, представленную в виде текста и таблиц;

- владеть основами компьютерной грамотности;
- использовать на практике полученных знаний в виде рефератов, докладов, программ, решение поставленных задач;
- готовить к защите и защищать небольшие проекты по заданной теме.

**Формы подведения итогов реализации дополнительной образовательной программы:** демонстрация и защита итоговых проектов.

**Формы аттестации:** представление и защита итоговых проектов.

# **Учебно-тематический план**

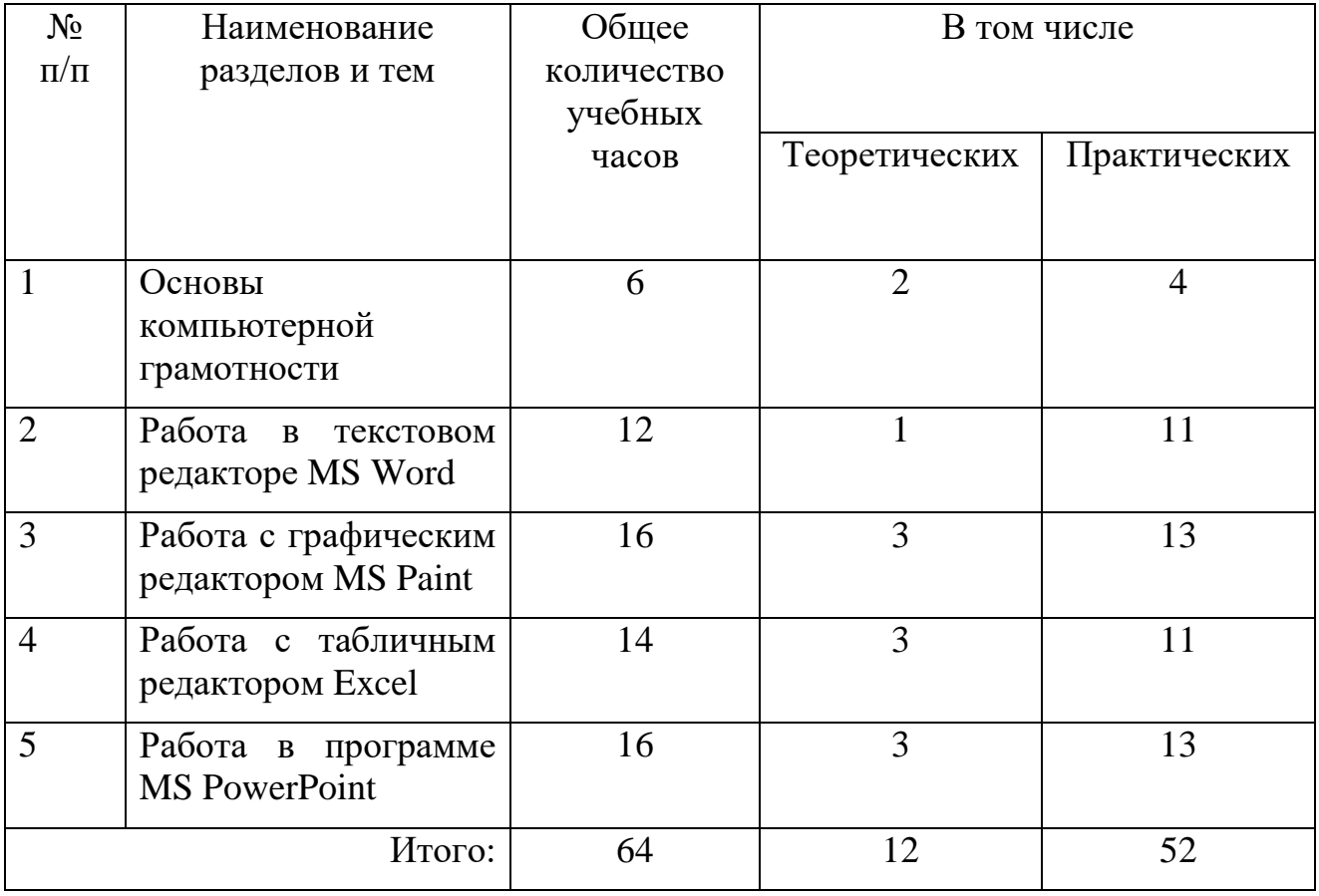

# **Календарно-тематическое планирование**

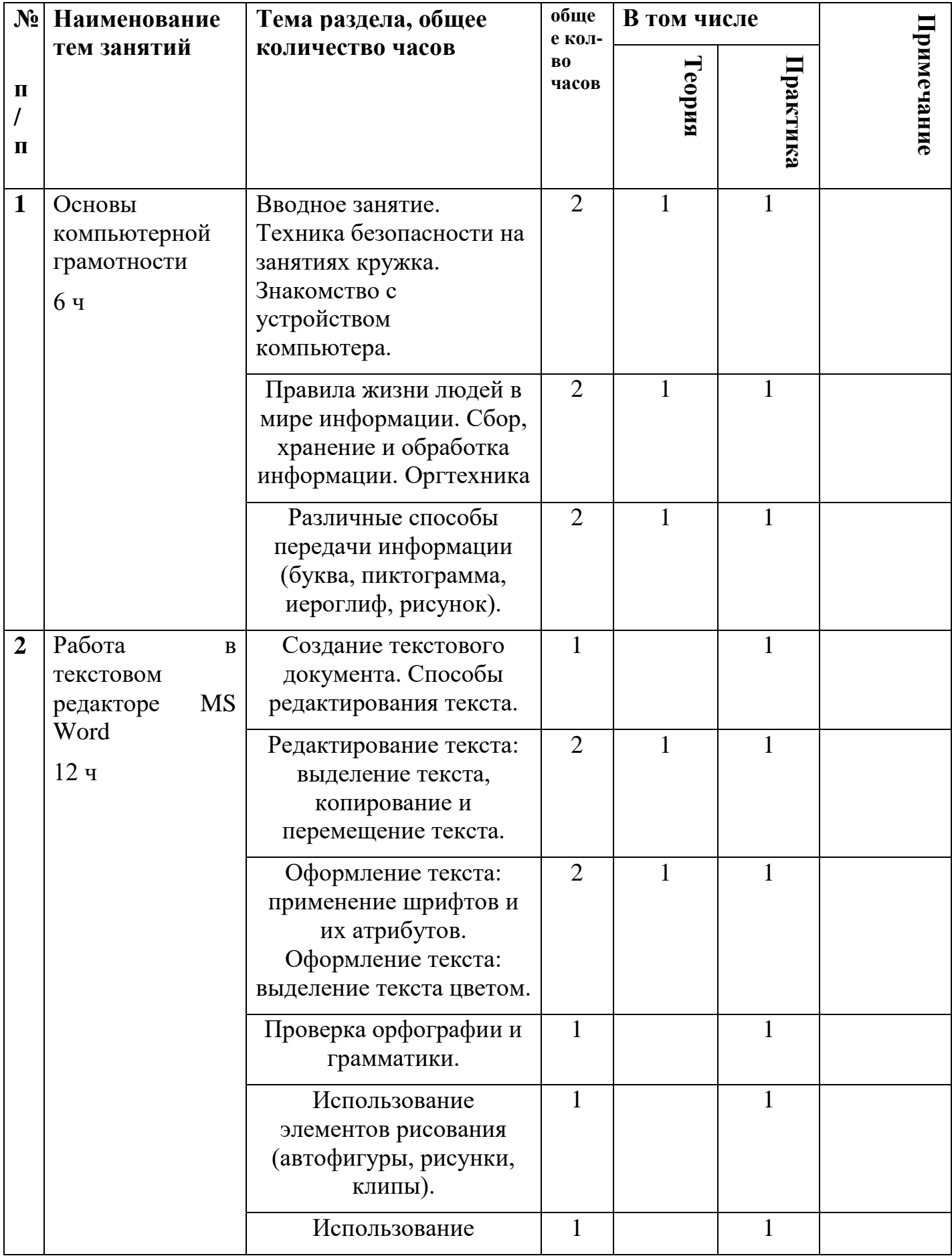

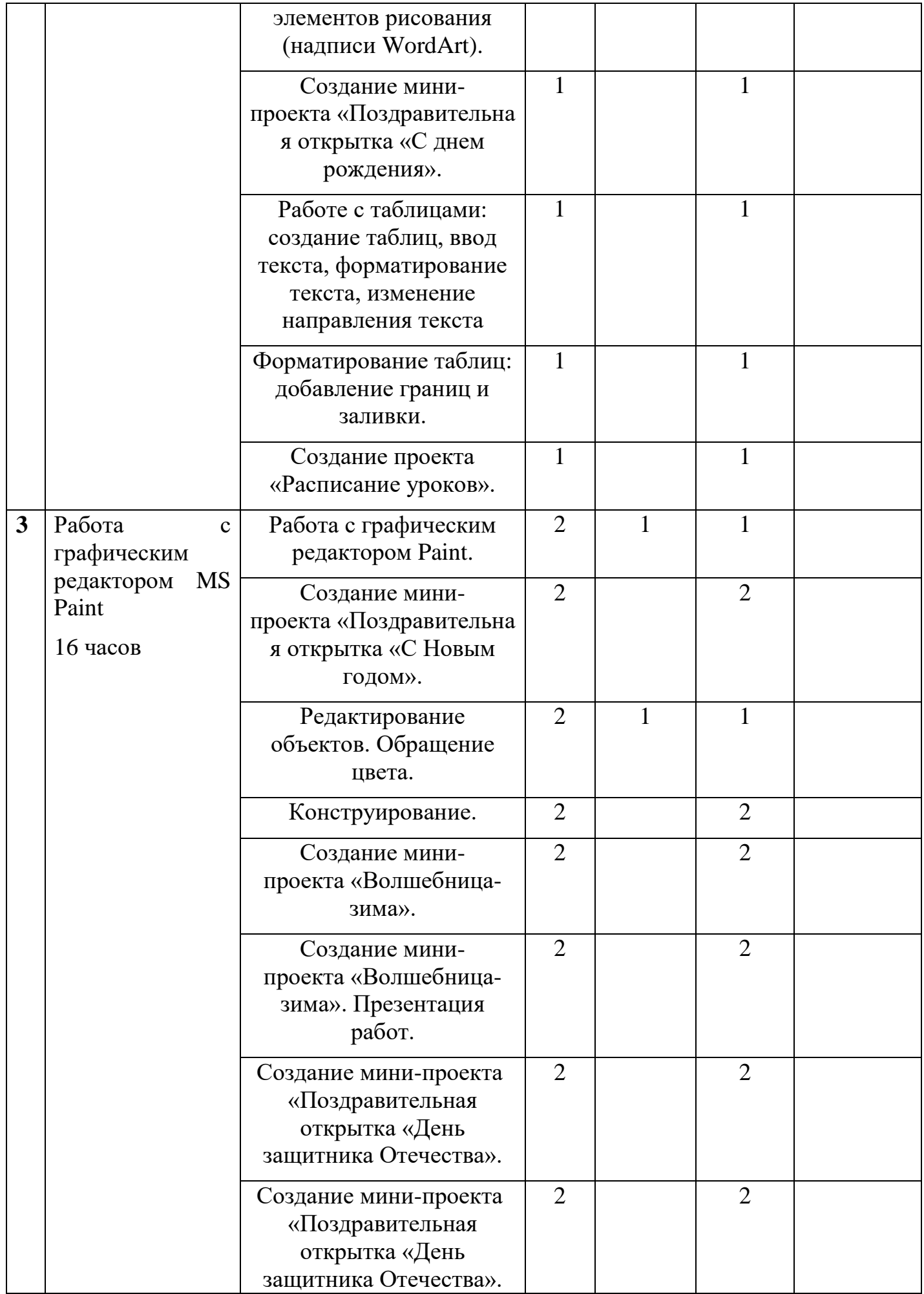

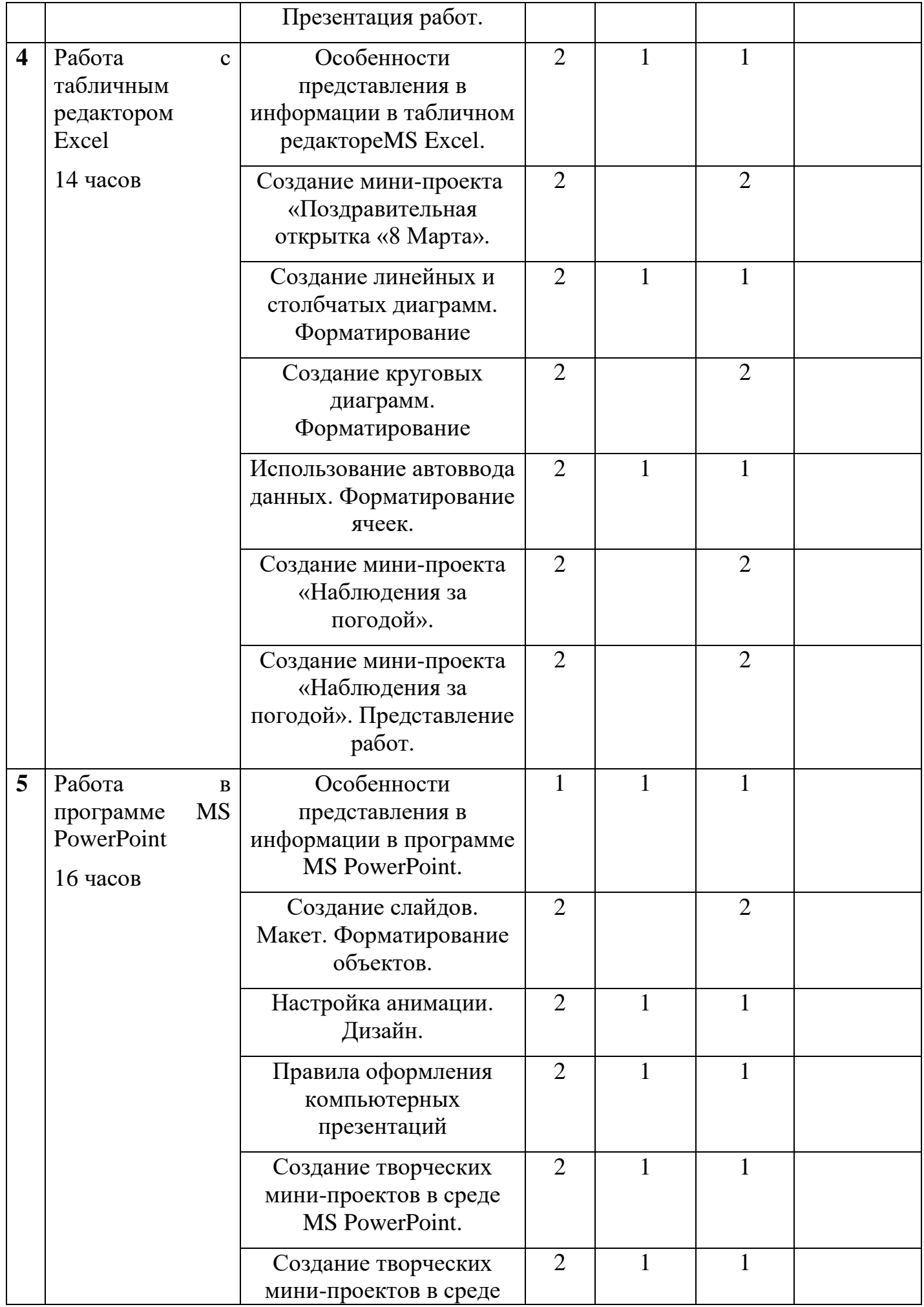

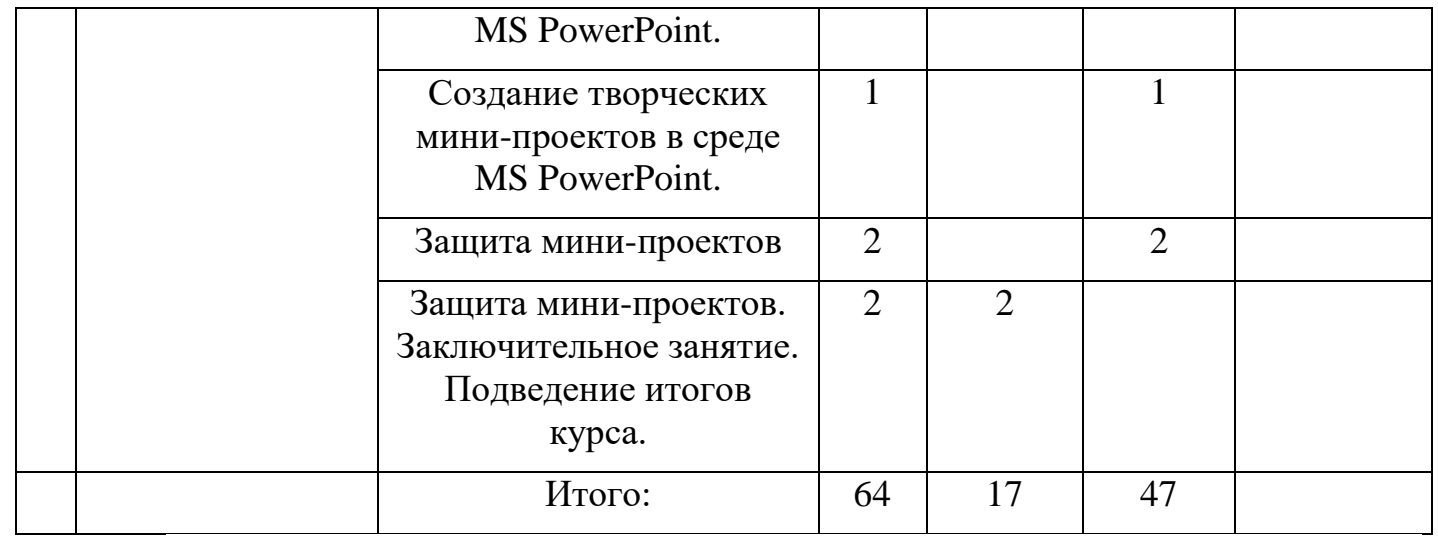

# **Содержание программы**

#### **Модуль «Основы компьютерной грамотности»**

*Теоретическая часть:* информация, информативность, информационный объект, информационный процесс, способы передачи информации.

## **Модуль «Работа в текстовом редакторе MS Word»**

*Теоретическая часть:* текстовый документ, редактирование и оформление текстового документа.

*Практическая часть:* проверка орфографии и грамматики, использование элементов рисования, создание- мини проекта, работа с таблицами, создание мини-проекта расписание уроков.

## **Модуль «Работа с графическим редактором MS Paint»**

*Теоретическая часть:* графический редактор, основные компоненты и правила работы в графическом редакторе.

*Практическая часть:* Создание мини-проекта «Поздравительная открытка «С Новым годом». Редактирование объектов. Обращение цвета. Конструирование. Создание мини-проекта «Волшебница-зима». Создание мини-проекта «Поздравительная открытка «День защитника Отечества».

# **Модуль «Работа с табличным редактором Excel»**

*Теоретическая часть:* табличный редактор, основные понятия табличного редактора, рабочая книга, ячейка, строка.

*Практическая часть:* создание мини-проекта «Поздравительная открытка», создание линейных и столбчатых диаграмм, создание мини-проекта «Наблюдения за погодой*».*

# **Модуль «Работа в программе MS PowerPoint»**

*Теоретическая часть:* основные понятия.

*Практическая часть:* создание слайдов, настройка анимации, создание мини-проектов в среде MS PowerPoint**.**

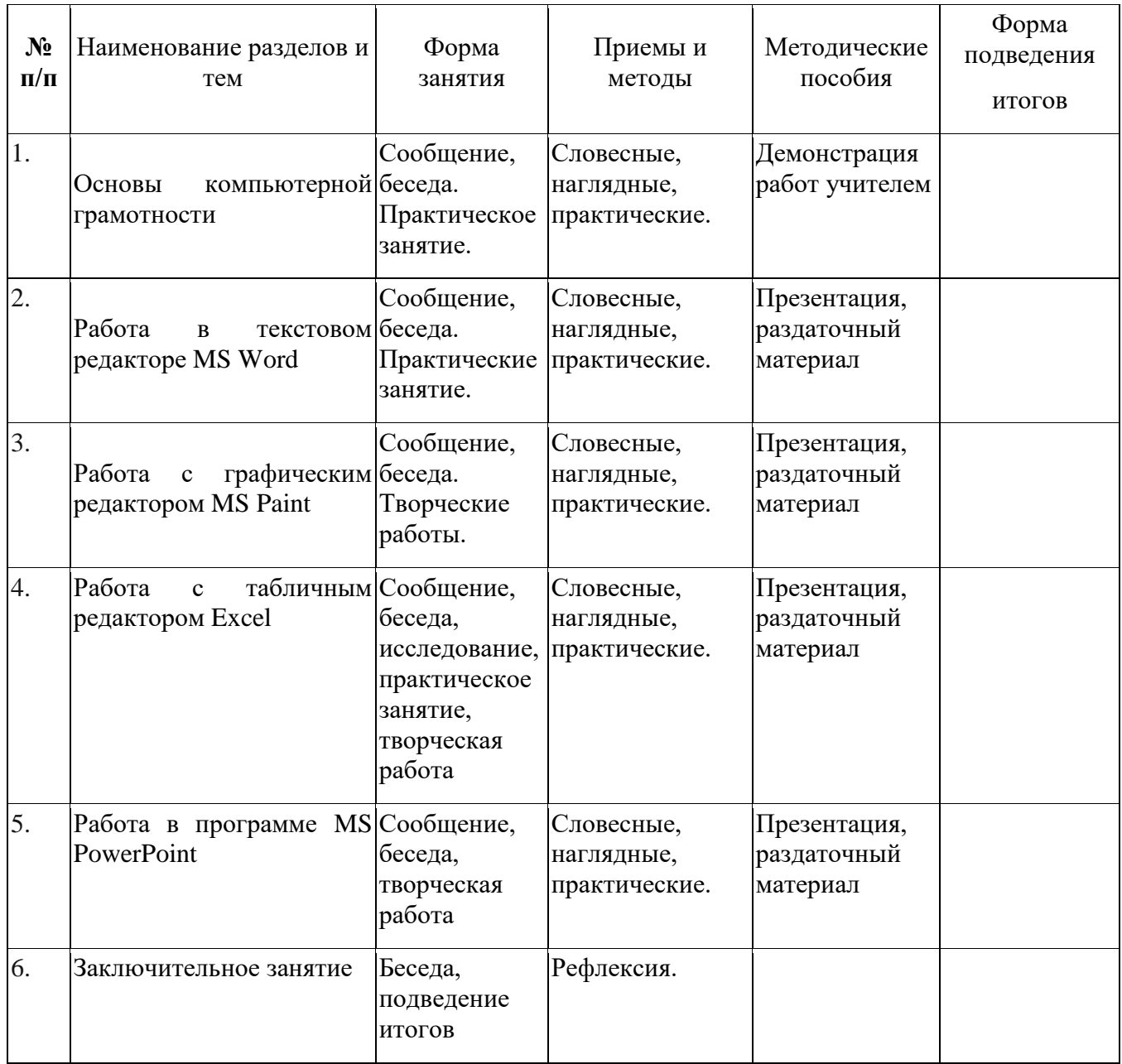

# **Методическое обеспечение программы**

## **Список использованной литературы**

- 1. Босова Л.Л. Информатика: Учебник для 5 класса. М.: БИНОМ. Лаборатория знаний, 2013.
- 2. Цветкова М.С., Курис Г.Э. Виртуальные лаборатории по информатике в начальной школе: методическое пособие. – М.: БИНОМ. Лаборатория знаний,  $2008. - 355$  c.
- 3. Босова Л.Л., Босова А.Ю., Коломенская Ю.Г. Занимательные задачи по информатике. - М.: БИНОМ. Лаборатория знаний, 2012.
- 4. Босова Л.Л., Босова А.Ю. Комплект плакатов для 5-6 классов. М.: БИНОМ. Лаборатория знаний, 2013.
- 5. Босова Л.Л. Набор цифровых образовательных ресурсов «Информатика 5-7». - М.: БИНОМ. Лаборатория знаний, 2013.
- 6. Ресурсы Единой коллекции цифровых образовательных ресурсов (http://school-collection.edu.ru/)
- 7. Материалы авторской мастерской Босовой Л.Л. (http://metodist.lbz.ru/authors/informatika/3/)